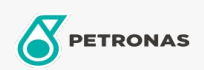

Olio motore

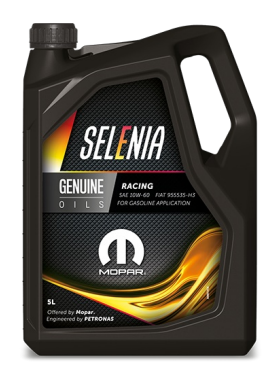

## Selenia RACING 10W-60

## Gamma:

Descrizione lunga: Selenia RACING 10W-60 è stato sviluppato in collaborazione con Fiat sulla base della vasta esperienza del team corse Selenia in importanti competizioni internazionali. Selenia RACING 10W-60 è particolarmente indicato per vetture Turismo da competizione, sia su pista che fuoristrada.

**A** Scheda di sicurezza

Viscosità: 10W-60

Approvazioni OEM: FCA 955535-H3 CTR n° F007.A00

Applicazioni - per le pagine dei consumatori: Automobile